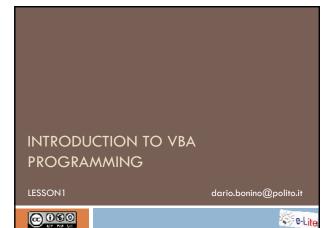

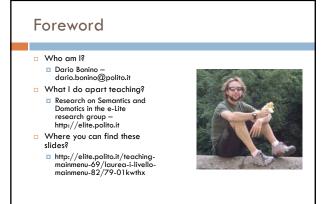

Introduction to VBA programming - (c) 2009 Dario Bonino

# Agenda

### Foundations

- What is programming?
- Why do we need to program?
- Which language to use?
- First experiments with paper and pencil

Tools

Integrated Development Environment

### Foundations

### What is programming?

Introduction to VBA programming - (c) 2009 Dario Bonino

"The process of writing, testing, debugging/troubleshooting, and maintaining the source code of computer programs. This source code is written in a programming language." (Wikipedia – 2009)

### What is programming?

- Solving problems by
  - Identifying relevant issues
  - $\hfill\square$  Identifying involved operations and/or interactions
  - Splitting them down to trivial operations (divide et
  - impera)

    Combining together trivial solutions

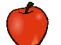

Example problem: peeling an apple
 Subproblems: picking the apple,

picking the knife, dragging the knife over the apple surface, trashing peels, splitting the apple in quarters.

Introduction to VBA programming - (c) 2009 Dario Bonino

# Example 1: Multiplication

- $\hfill\square$  Problem: we want to compute the product of 2 by 3
- □ Condition: we are only able to perform additions
- Solution (Program):
  - Take the number 2 and perform 3 sums:
    - 2+
    - 2+
    - 2=6 (2x3)

# Example 2: Power

- $\hfill\square$  Problem 2: we want to compute 2 to the power of 3
- Condition: we are only able to perform additions

2+2 = 4 (2x2)(2+2)+(2+2) = 8 (2x2x)

$$(2 + 2) + (2 + 2) = 0 (2 \times 2 \times 2)$$

- What if we want to compute 2<sup>4</sup>
   ((2+2)+(2+2))+((2+2)+(2+2)) = 16 (2x2x2x2)
  - Introduction to VBA programming (c) 2009 Dario Bonino

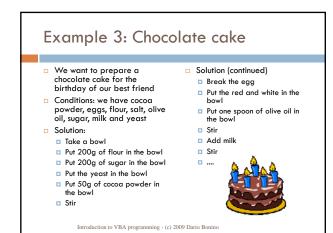

### Program

- A program is a set of simple instructions that must be executed (in sequence) to solve a given problem
- Who executes the program?
  - Cake Recipe
    - A Human
  - Multiplication
    - A Human
    - A Computer
- □ A Computer Program is...?
  - a set of instructions given to the computer to perform a specified task within a specified time. (Wikipedia – 2009)

### Foundations

Why do we need to program?

Introduction to VBA programming - (c) 2009 Dario Bonino

# Why do we need to program?

 We are intelligent enough to solve most problems but

 $\blacksquare$  We get annoyed / tired

We are slow

- We can handle few data at time
- The computer is stupid!
  - It can do nothing without instructionsIt only manages "numbers"

🗆 But

It is extremely fast

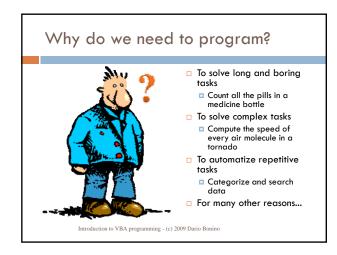

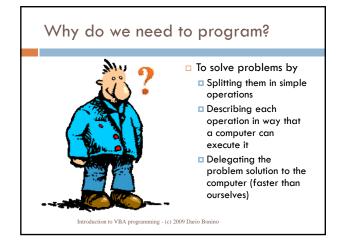

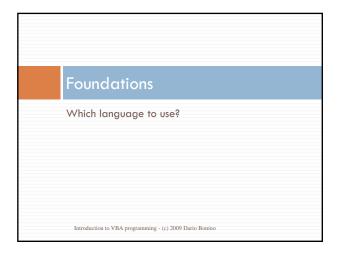

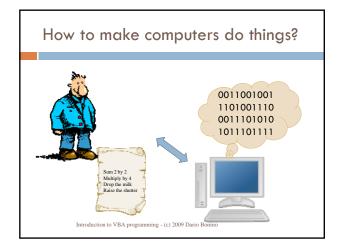

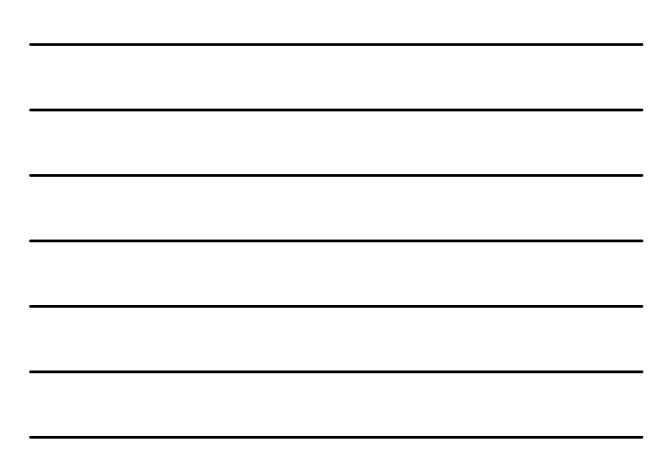

### The Language Problem

- Humans and computer languages are very different
   Humans
  - Use words and phrases
    - E.g. "Add 2 to 5 and then multiply the result by 4"
  - Tend to oversimplify / work on a more abstract level
    - E.g. "Compute the mean of these 10 numbers"

#### Computers

- Only understand sequences of 0s and 1s (Machine Language)
- Every sequence has a given meanining (on a given machine):
   11010 = SUM
  - Introduction to VBA programming (c) 2009 Dario Bonino

# Type of Computer Languages

- Low level
   Machine code
  - used in the early times of the Computer era

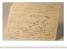

- Binary
   Every CPU has a different set of instructions (binary code and associated operations)
   Assembly
  - Uses letters and numbers
  - Very similar to machine code, just a human readable translation
  - Few simple operations (instructions) depending on the CPU
  - RISC reduced instruction set cpu (~50÷70)

MOV AL, #61h

CISC complex instruction set cpu (~200) Introduction to VBA programming - (c) 2009 Dario Bonino

# bigh Level choige abstraction from the details of the computer choige abstraction from the details of the computer

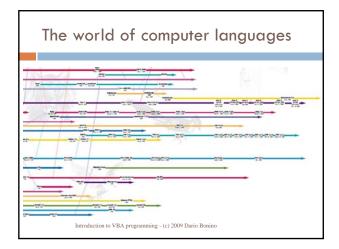

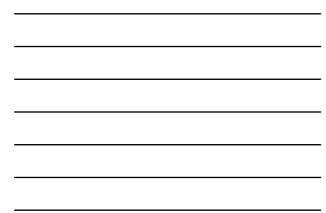

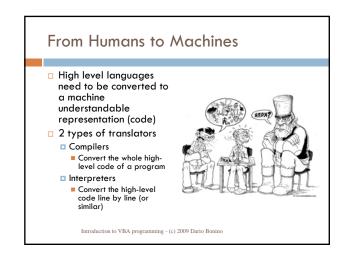

# Compilers

- Translators which generate machine code from source code
- A program translated by a compiler tends to be much faster than an interpreter executing the same program

longer edit-run cycles

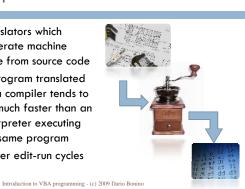

### Interpreters

- Translate source code to machine code at the time of execution
- Give programs certain extra flexibility over compiled languages
- Usually much less efficient then compiled program execution

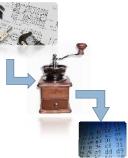

Introduction to VBA programming - (c) 2009 Dario Bonino

# Compiled and/or Interpreted...

- In principle any language can be implemented with a compiler or with an interpreter
- Combinations of both solutions are increasingly common (C#, Java,...)
- $\hfill\square$  Example of compiled and/or interpreted languages
  - C (compiled)
  - Java, C# (both)
  - Basic (interpreted)
    - Visual Basic for Applications

| Tools                                                   |
|---------------------------------------------------------|
| How to write programs?                                  |
|                                                         |
|                                                         |
| Introduction to VBA programming - (c) 2009 Dario Bonino |

### Integrated Development Environment

- Integrated Development Environment (IDE)
  - "a software application that provides comprehensive facilities to computer programmers for software development"
- □ An IDE normally consists of:
  - a source code editor
  - a compiler and/or an interpreter
  - build automation tools
  - 🗖 a debugger
    - Introduction to VBA programming (c) 2009 Dario Bonino

# Integrated Development Environment

IDEs can be designed for a single language or can be exploited to write programs in multiple languages
 Eclipse

 Java, PHP, C, Tcl/Tk, JSP, XML, (X)HTML, JavaScript,...
 Visual Studio

C, C++, C#, Visual Basic, Visual J++, XAML, XML, (X)HTML, ASP,...

MS OfficeVBA

----

Introduction to VBA programming - (c) 2009 Dario Bonino

# VBA development environment

Directly accessible from any MS Office program

- Excel, Word, Power Point
- Macro support must be enabled
- Supports development of VBA applications
- Easy to switch on
  - select Macro from the Tools menu
  - select Visual Basic Editor
  - Or
    - press the Alt-F11 keys

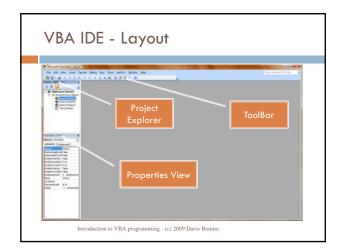

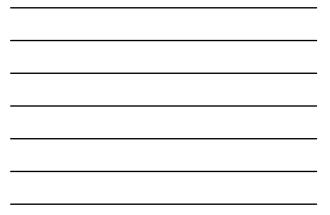

# Playing with the VBA IDE

We want to write a simple Hello World program

- The program shall display a simple message box saying "Hello World!"
- Ingredients:
  - The VBA IDE
  - A Single VBA instruction:
     MsgBox ("Hello World!")

Introduction to VBA programming - (c) 2009 Dario Bonino

# Playing with the VBA IDE

### Solution:

- Open Microsoft Excel
- Press ALT+F11 to activate the Visual Basic for Applications IDE
  - May also be accessed by selecting:
    - The Macro item from the Tools menu
    - Selecting "Visual Basic Editor"
- Start writing our first hello world program (Macro in VBA jargon)

| Playing with the VBA IDE                                                                                                    |  |
|----------------------------------------------------------------------------------------------------|--|
| Solution (continued):                                                                                                    |  |
| Sub HelloWorld()<br>MsgBox ("Hello World!")<br>End Sub                                                                                                    |  |
| Press the green "play" button to run the program           Image: Complexity of the state           Introduction to VBA programming - (c) 2009 Dario Bonino |  |

# Playing with the VBA IDE

What have we done?

- We programmed
- $\hfill\square$  We learned some VBA coding practices
- Sub Name () End Sub
  - Sub rutile (r) = End Sub
     Subroutine definition, will see later what means, for now it defines where code shall be placed
- MsgBox (Message)
  - VBA instruction
  - Creates a "Message Box", i.e. A window reporting the Message text and carrying an OK button for aknowledging the message
- Identation
  - Mandatory to keep the code clean and readable